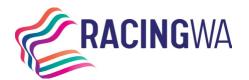

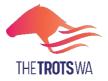

# LODGING AN APPLICATION FOR NAMING VIA HARNESSWEB

Harness racing industry participants may now lodge an Application for Naming directly through Harnessweb.

Benefits include:

- less paperwork (and risk of loss or delay) and,
- a faster processing when completed correctly.

There are three main stages to the process:

- **1.** Lodgement Managing owner initiates the naming online via Harnessweb portal.
- 2. Approval The naming application is reviewed by the PRA and assigned to HRA for approval.
- **3. Completion** Once all components are completed and approved by relevant parties, the Controlling Authority in the State in which the managing owner is domiciled, approves, and finalises the transaction.

## LODGEMENT

Managing Owner of ownership group initiates naming application.

# Important Information

# APPROVAL

The application is reviewed by the PRA and forwarded to HRA for approval.

## COMPLETION

Controlling Body approves and finalises naming.

## Before you start, pleasure ensure that the following information is available:

- The full name and share percentage of each owner.
- Multiple name choices for foal.

## Don't have a Harnessweb account? Sign up here.

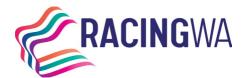

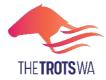

# How to Initiate a Naming Application

Commencing the Naming – only the Managing Owner may initiate the naming process.

1. Log into Harnessweb

| HAR      | NESSWEB          |                      |
|----------|------------------|----------------------|
| Register | Forgot Password? |                      |
| LOG      | INTO HARNESS     | WEB                  |
|          | Username / Email |                      |
|          | Password         | 49                   |
|          |                  | Remember Me          |
|          | Sign In          |                      |
|          | Do               | n't have an account? |
|          |                  | Forgot Password?     |
|          |                  |                      |

**2.** Go to the 'Ownership' tab on the main menu.

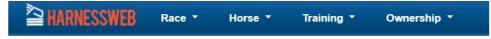

3. From the dropdown menu select 'Naming Application'.

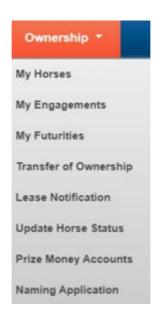

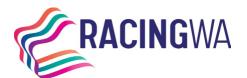

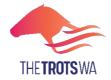

Racing Services (Registrations) 14 Hasler Road Osborne Park WA 6017 Telephone (08) 9445 5558 <u>licreginfo@rwwa.com.au</u> <u>www.rwwa.com.au</u>

# **NAMING APPLICATION**

| Image: Second second second | DASHBOARD   |  |                                                                                                    |
|----------------------------------------------------------------------------------------------------|-------------|--|----------------------------------------------------------------------------------------------------|
| For the governing state     For any provide the new owner if a fee is payable.     For any plication and invoices the new owner if a fee is payable.     S. Receive Registration Assessment Certificate (RAC)     The Registration Assessment Certificate will be emailed to the managing owner and the members (if applicable). The RAC will also be available for download from the Horse Details page in Harnessweb.     START NEW APPLICATION In Progress You do not have any naming applications in progress.                                                                                                    |             |  | The <b>managing owner</b> submits a Naming Application by reviewing and updating the<br>lorse Markings for the Horse they own and by supplying at least three proposed names       |
| The Registration Assessment Certificate will be emailed to the managing owner and<br>the members (if applicable). The RAC will also be available for download from the Horse<br>Details page in Harnessweb.<br>START NEW APPLICATION<br>In Progress<br>You do not have any naming applications in progress.                                                                                                    |             |  | The governing state body and Harness Racing Australia approves the naming                                                                                                    |
| In Progress<br>You do not have any naming applications in progress.                                                                                                    | [<br>[      |  | The <b>Registration Assessment Certificate</b> will be emailed to the managing owner and<br>he members (if applicable). The RAC will also be available for download from the Horse |
| You do not have any naming applications in progress.                                                                                                    | In Progress |  | START NEW APPLICATION                                                                                                    |
| Completed                                                                                                    |             |  |                                                                                                    |
| Completed                                                                                                    |             |  |                                                                                                    |
| Only Naming Applications submitted online are displayed here                                                                                                    |             |  |                                                                                                    |
| You do not have any completed naming applications.                                                                                                    |             |  |                                                                                                    |

5. In the next window please select the relevant foal and PRA.

| SELECT HORSE                                                                                                    |
|----------------------------------------------------------------------------------------------------|
| This form must be completed by the <b>owner</b> of the horse. If the owner is a partnership or organisation, this form must be completed by the racing manager of that partnership or organisation. |
| Once this form is completed, HarnessWeb will notify all owners by email where appropriate.                                                                                                    |
| By completing this form, you undertake that all information is true and that all interested parties are aware of the naming application.                                                            |
| Horse                                                                                                    |
| Select Horse:                                                                                                    |
| SELECT HORSE                                                                                                    |
| This form must be completed by the <b>owner</b> of the horse. If the owner is a partnership or organisation, this form must be completed by the racing manager of that partnership or organisation. |
| Once this form is completed, HarnessWeb will notify all owners by email where appropriate.                                                                                                    |
| By completing this form, you undertake that all information is true and that all interested parties are aware of the naming application.                                                            |
| Horse                                                                                                    |
| Select Horse:                                                                                                    |

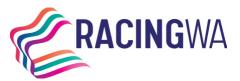

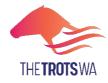

6. The next page will display the horse details you are about to name. Please review to ensure all details are correct. Contact your State Controlling Body if any changes are required. Select the gait and review the brands and markings. If the markings are correct click "yes", or if the marking are not correct click "no" and type in any relevant details. Tick the declaration box and click continue. If you have made an error, you can use the back button to return to the previous page.

|                                                                                                    |             |                                   |                                          | HORSE DETAILS                                                     |                                                               |
|----------------------------------------------------------------------------------------------------|-------------|-----------------------------------|------------------------------------------|-------------------------------------------------------------------|---------------------------------------------------------------|
| Sire Trainer   Dam Certificate No   Broodmare Sire Freeze Brand   Microchip                                                                                                    |             |                                   |                                          | Sex                                                               |                                                               |
| Dam       Freeze Brand         Broodmare Sire       Freeze Brand         Microchip                                                                                                    |             |                                   | Trainer                                  |                                                                   |                                                               |
| select Gait PACER Select Gait PACER Arrings and Brands  Markings and Brands  Markings and Brands  Mitte HAIRS TOP AND MIDDLE ON FACE NO WHITE HAIRS EVIDENT ON OFF FORE LEG NO WHITE HAIRS EVIDENT ON OFF FORE LEG NO WHITE HAIRS EVIDENT ON NEAR FORE LEG NO WHITE NOT EXTENDING ABOVE FETLOCK ON NEAR HIND LEG  Are the above markings and brands accurate and up to date?  No Semments  Add any relevant details  MWe declare that lyve have inspected, or have had my/our legal agent inspect the horse described hereon and that the freeze brand and mark  LONTIN                                                                                                    |             |                                   | Freeze Brand                             | 0.0111                                                            |                                                               |
| PACER  Markings and Brands  SALLINILLE  ALLINILLE  ALLINILLE ALLINILLE  ALLINILLE ALLINILLE ALLINILLE ALLINIL |             |                                   |                                          |                                                                   | Gait                                                          |
| SALL UNDER STOP AND MIDDLE ON FACE WHITE HAIRS TOP AND MIDDLE ON FACE WHITE HAIRS STOP AND MIDDLE ON FACE NO WHITE HAIRS EVIDENT ON OFF FIND LEG NO WHITE HAIRS EVIDENT ON NEAR FORE LEG WHITE NOT EXTENDING ABOVE FETLOCK ON NEAR HIND LEG Are the above markings and brands accurate and up to date? Vis No Comments Add any relevant details  Vive declare that l/we have inspected, or have had my/our legal agent inspect the horse described hereon and that the freeze brand and mark above are those that appear on said horse. CONTIN                                                                                                    |             |                                   |                                          |                                                                   | PACER                                                         |
| WHITE HAIRS TOP AND MIDDLE ON FACE NO WHITE HAIRS EVIDENT ON OFF FORE LEG NO WHITE HAIRS EVIDENT ON OFF HIND LEG NO WHITE HAIRS EVIDENT ON NEAR FORE LEG WHITE NOT EXTENDING ABOVE FETLOCK ON NEAR HIND LEG Are the above markings and brands accurate and up to date?  Yes No Comments Add any relevant details  W We declare that live have inspected, or have had my/our legal agent inspect the horse described hereon and that the freeze brand and mark above are those that appear on said horse. CONTIN                                                                                                    |             |                                   |                                          | JL                                                                | SAILIII                                                       |
| NO WHITE HAIRS EVIDENT ON OFF HIND LEG NO WHITE HAIRS EVIDENT ON NEAR FORE LEG WHITE NOT EXTENDING ABOVE FETLOCK ON NEAR HIND LEG Are the above markings and brands accurate and up to date?  Yes No Comments Add any relevant details I/We declare that l/we have inspected, or have had my/our legal agent inspect the horse described hereon and that the freeze brand and mark above are those that appear on said horse. CONTIN                                                                                                    |             |                                   |                                          | E ON FACE                                                         |                                                               |
| NO WHITE HAIRS EVIDENT ON NEAR FORE LEG WHITE NOT EXTENDING ABOVE FETLOCK ON NEAR HIND LEG Are the above markings and brands accurate and up to date?  Yes No Comments Add any relevant details I/We declare that l/we have inspected, or have had my/our legal agent inspect the horse described hereon and that the freeze brand and mark above are those that appear on said horse. CONTIN                                                                                                    |             |                                   |                                          | OFF FORE LEG                                                      | NO WHITE HAIRS EVIDENT (                                      |
| WHITE NOT EXTENDING ABOVE FETLOCK ON NEAR HIND LEG Are the above markings and brands accurate and up to date?  Ves No Comments Add any relevant details  I/W declare that lwe have inspected, or have had my/our legal agent inspect the horse described hereon and that the freeze brand and mark above are those that appear on said horse.  CONTIN                                                                                                    |             |                                   |                                          | OFF HIND LEG                                                      | NO WHITE HAIRS EVIDENT O                                      |
| Are the above markings and brands accurate and up to date?  Ves No Comments Add any relevant details  I/We declare that l/we have inspected, or have had my/our legal agent inspect the horse described hereon and that the freeze brand and mark above are those that appear on said horse.  CONTIN                                                                                                    |             |                                   |                                          | I NEAR FORE LEG                                                   | NO WHITE HAIRS EVIDENT (                                      |
| Yes No Comments Add any relevant details I/We declare that l/we have inspected, or have had my/our legal agent inspect the horse described hereon and that the freeze brand and mark above are those that appear on said horse. CONTIN                                                                                                    |             |                                   |                                          | E FETLOCK ON NEAR HIND LEG                                        | WHITE NOT EXTENDING ABO                                       |
| No Comments Add any relevant details I/We declare that I/we have inspected, or have had my/our legal agent inspect the horse described hereon and that the freeze brand and mark above are those that appear on said horse. CONTIN                                                                                                    |             |                                   |                                          | ccurate and up to date?                                           | Are the above markings and brands                             |
| Comments Add any relevant details I/We declare that I/we have inspected, or have had my/our legal agent inspect the horse described hereon and that the freeze brand and mark above are those that appear on said horse. CONTIN                                                                                                    |             |                                   |                                          |                                                                   | O Yes                                                         |
| Comments Add any relevant details I/We declare that I/we have inspected, or have had my/our legal agent inspect the horse described hereon and that the freeze brand and mark above are those that appear on said horse. CONTIN                                                                                                    |             |                                   |                                          |                                                                   | No                                                            |
| I/We declare that I/we have inspected, or have had my/our legal agent inspect the horse described hereon and that the freeze brand and mark above are those that appear on said horse.                                                                                                    |             |                                   |                                          |                                                                   |                                                               |
| above are those that appear on said horse.                                                                                                    |             |                                   |                                          |                                                                   | Add any relevant details                                      |
|                                                                                                    | kings shown | the freeze brand and markings sho | he horse described hereon and that the f | nspected, or have had my/our legal agent inspect th<br>aid horse. | I/We declare that I/we have<br>above are those that appear on |
|                                                                                                    | NUE         | CONTINUE                          |                                          |                                                                   |                                                               |
| BACK                                                                                                    | к           | BACK                              |                                          |                                                                   |                                                               |

7. You can now enter your name choices. The full list of naming regulations can be found here: <u>Australian Trotting</u> <u>Stud Book Regulations (harness.org.au)</u>. To avoid disappointment, please submit as many names as possible.

| <ul> <li>A Name can have a maximum of 18 cha</li> <li>Symbols, initials, trade names and name</li> </ul> |                   |
|----------------------------------------------------------------------------------------------------|-------------------|
| Name 1                                                                                                   | Name 4 (Optional) |
| TEST HORSE                                                                                               | TESTING           |
| Name 2                                                                                                   | Name 5 (Optional) |
| TEST HORSEY                                                                                              | TESTING THE HORSE |
| Name 3                                                                                                   | Name 6 (Optional) |
| TEST HORSES                                                                                              | TEST TEST TEST    |
| + Add Another Name                                                                                       |                   |
|                                                                                                    | CONTINUE          |
|                                                                                                    | BACK              |

**8.** To finalise the application you will need to verify the details, read and tick the declaration and select 'Submit

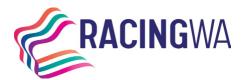

Application'.

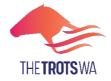

Racing Services (Registrations) 14 Hasler Road Osborne Park WA 6017 Telephone (08) 9445 5558 <u>licreginfo@rwwa.com.au</u> <u>www.rwwa.com.au</u>

| Markings and Brands                                       |                                                                                                    |
|-----------------------------------------------------------|----------------------------------------------------------------------------------------------------|
| S∧IILIIIIJL                                               |                                                                                                    |
|                                                           |                                                                                                    |
| WHITE HAIRS TOP AND MIDDLE ON FACE                        |                                                                                                    |
| NO WHITE HAIRS EVIDENT ON OFF FORE LEG                    |                                                                                                    |
| NO WHITE HAIRS EVIDENT ON OFF HIND LEG                    |                                                                                                    |
| NO WHITE HAIRS EVIDENT ON NEAR FORE LEG                   |                                                                                                    |
| WHITE NOT EXTENDING ABOVE FETLOCK ON NEAR                 | IND LEG                                                                                                    |
| Comments                                                  |                                                                                                    |
| Add any relevant details                                  |                                                                                                    |
| Names Requested                                           |                                                                                                    |
| 1. TEST HORSE                                             | 4. TESTINGG                                                                                                    |
| 2. TEST HORSEY                                            | 5. TESTING THE HORSE                                                                                                    |
| 3. TEST HORSES                                            | 6. TEST TEST TEST                                                                                                    |
| State Body                                                |                                                                                                    |
| Hamess Racing Victoria                                    |                                                                                                    |
| A mount Davabla                                           |                                                                                                    |
| Amount Payable                                            |                                                                                                    |
| Naming Application FREE (VicBred)                         |                                                                                                    |
| Fees will be invoiced via statement from Harness Racing V | ctoria.                                                                                                    |
|                                                           | and enviolated with the Manness Device including on the configuration and devices that all details are                                                                                                    |
| true and correct to the best of my/our knowledge. I/W     | and registered with the Harness Racing jurisdiction on the application and declare that all details are<br>agree to be bound by and comply with the Rules and Regulations of Harness Racing. I/we hereby<br>are the only person(s) who have any interest whatsoever in this horse and I/we further declare that all |
|                                                           | SUBMIT APPLICATION                                                                                                    |
|                                                           |                                                                                                    |
|                                                           | BACK                                                                                                    |

**9.** Go to the payment portal to pay for the naming application.

| 1. MONTYS LUCK                                                                                                    |                                        |
|----------------------------------------------------------------------------------------------------|----------------------------------------|
| 2. JUNIPERS LUCK                                                                                                    |                                        |
| 3. RICHIES LUCK                                                                                                    |                                        |
| tate Body                                                                                                    |                                        |
| Racing & Wagering Western Australia                                                                                                    |                                        |
| mount Payable                                                                                                    |                                        |
| Naming Application \$74.00                                                                                                    |                                        |
| How would you like these transactions to be processed?                                                                                                    |                                        |
| Pay online with credit card                                                                                                    |                                        |
| O Invoice via statement                                                                                                    |                                        |
|                                                                                                    |                                        |
| I/We make application to have the above horse named and registered with the Harness Racing jurisdiction on the a<br>and correct to the best of my/our knowledge. I/We agree to be bound by and comply with the Rules and Regulations<br>at I/we are over the age of 18 years and that I/we are the only person(s) who have any interest whatsoever in this horse<br>articulars contained on this form are true and correct. | of Harness Racing. I/we hereby declare |
|                                                                                                    | CONTINUE TO PAYMENT                    |
|                                                                                                    |                                        |

**10.** When the application has been submitted successfully and paid, you will be taken back to the review page. This page will display the status of the naming, allow you to print, cancel or review another application.

**REVIEW DETAILS** 

Naming Application Details - In Progress

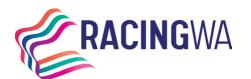

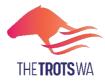

| PRINT                                                                 |                                                                                                    |
|-----------------------------------------------------------------------|----------------------------------------------------------------------------------------------------|
| Naming Application Status                                             |                                                                                                    |
| This naming application is In Progress<br>regarding this application. | s and is being reviewed by the governing state body. Please contact Namess Racing Victoria if you have any concerns |
| CANCEL NAMING APPLICATION                                             |                                                                                                    |
| REVIEW OTHER APPLICATIONS                                             |                                                                                                    |

**11.** The naming application dashboard will also include a history of transactions.

| DASHBOARD                                                         |                     |                                                                                                    |  |
|-------------------------------------------------------------------|---------------------|----------------------------------------------------------------------------------------------------|--|
|                                                                   |                     | <ol> <li>Submit a Naming Application         The managing owner submits a Naming Application by reviewing and updating the         Horse Markings for the Horse they own and by supplying at least three proposed names         for the Horse. We'll notify every one of the Naming Application by email (if we have it).     </li> </ol> |  |
|                                                                   |                     | <ol> <li>State Body Approval</li> <li>The governing state body and Harness Racing Australia approves the naming<br/>application and invoices the new owner if a fee is payable.</li> </ol>                                                                                                    |  |
|                                                                   | Ш<br>д              | 3. Receive Registration Assessment Certificate (RAC)<br>The <b>Registration Assessment Certificate</b> will be emailed to the managing owner and<br>the members (if applicable). The RAC will also be available for download from the Horse<br>Details page in Harnessweb.<br>START NEW APPLICATION                                       |  |
| In Progress                                                       |                     |                                                                                                    |  |
| You do not have any naming applications in progress.<br>Completed |                     |                                                                                                    |  |
| Only Naming Applications                                          | submitted online ar | e displayed here                                                                                                    |  |

# **Finalising the Naming**

#### **Controlling Body Approval/HRA**

- 1. Once the application has been submitted it will be reviewed by the PRA.
- 2. Once the transfer has been reviewed by the Controlling Authority, it will be forwarded to HRA for processing.
- **3.** Once approved by HRA an email will be sent to advise of the successful name.

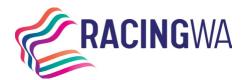

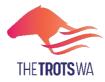

# **FREQUENTLY ASKED QUESTIONS**

## Who starts the process?

The Managing Owner must start the process via Harnessweb.

# Is there a fee?

Yes, there is a fee to name your horse. Please view the <u>Fee Schedule</u> for further information.

There is no additional charge for utilising Harnessweb to complete a Naming Application.

## How will I be charged?

The *Managing Owner* will be required to pay for the Naming Application via Credit Card as part of the process.

# Who needs to approve the naming?

The PRA and HRA both play a part in the approval of a Naming Application.

# Do I need an email address?

Yes, Harnessweb relies on a unique email address to keep you up to date with the progress of your Naming Application.

## How do I review a naming?

The Managing Owner can review the status of any Naming Application. This information is accessed via the naming dashboard.

## How do I submit an urgent naming?

Please contact our office on (08) 9445 5558 (Option 2) to advise when a naming is urgent, please be aware that additional fees apply.